#### **Conditionals**

Victor Eijkhout, Susan Lindsey

Fall 2022 last formatted: October 17, 2022

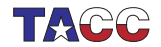

**TER VALUATER UNIVERSITY OF TEXAS AT AUSTIN**<br>Texas Advanced Computing Center

# 1. Conditionals

Single line conditional:

if ( test ) statement

The full if-statement is:

if ( something ) then !! something\_doing else !! otherwise else end if

The 'else' part is optional; you can nest conditionals.

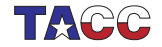

## 2. Comparison and logical operators

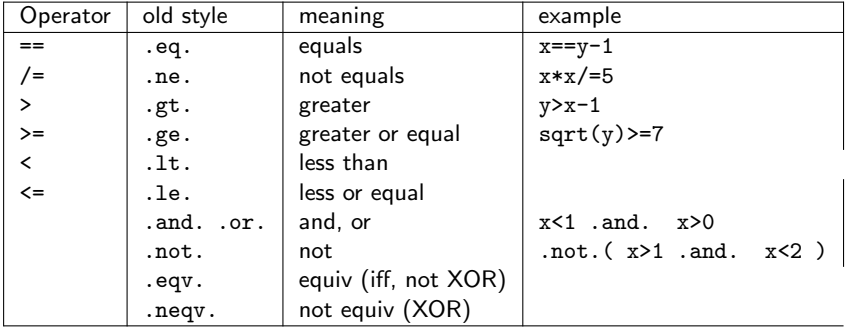

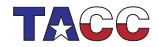

### 3. Select statement

Test single values or ranges, integers or characters:

```
Select Case (i)
Case (:-1) ! range one and less
  print *,"Negative"
Case (5)
  print *,"Five!"
Case (0)
  print *,"Zero."
Case (1:4,6:) ! other cases, can not have (1:)print *,"Positive"
end Select
```
Compiler does checking on overlapping cases!

Case values need to be constant expressions.

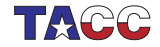

## Exercise 1

Read in a positive integer. If it's a multiple of three print 'Fizz!'; if it's a multiple of five print 'Buzz!'. It it is a multiple of both three and five print 'Fizzbuzz!'. Otherwise print nothing.

Note:

- Capitalization.
- Exclamation mark.
- Your program should display at most one line of output.

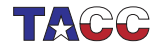

### Optional exercise 2

Read in three grades: Algebra, Biology, Chemistry, each on a scale  $1 \cdots 10$ . Compute the average grade, with the conditions:

- Algebra is always included.
- Biology is only included if it increases the average.
- Chemistry is only included if it is 6 or more.

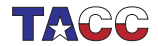